## Calcolo Numerico (Ingegneria Energia/Meccanica, Canale A) Compitino del 7 Giugno 2019, fila I

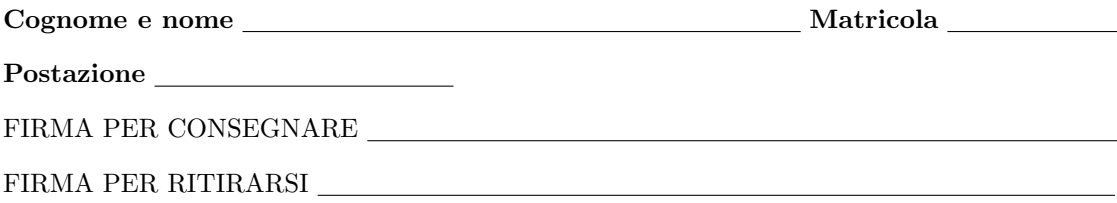

1. SI RACCOMANDA AGLI STUDENTI DI commentare adeguatamente SCRIPT E FUNCTION MATLAB.

2. Ogni porzione di codice deve avere quale prima riga un commento mediante % con nome, cognome, numero di matricola e postazione.

1. Si determini una function che determini la formula delle differenze centrali, dal nome differenza centrale, per cui

$$
f'(x) \approx \frac{-f(x+2h) + 8f(x+h) - 8f(x-h) + f(x-2h)}{12h} \tag{1}
$$

La function avrà la seguente intestazione:

```
function f1x = differenza centrale (f,x,h)% Oggetto:
% Differenza centrale
% Input:
% f: funzione di cui si vuole approssimare la derivata nei punti "x";
% x: punti in cui si vuole approssimare la derivata (x puo' essere un vettore colonna);
% h: passo (e' un numero);
% Output:
% f1x: approssimazione delle derivate nel punti "x".
  • La function deve prevedere al suo interno un controllo sul valore di h (se negativo o nullo) e se length(x)=0.
    In tali casi il codice dovrá uscire ponendo f1x un vettore senza componenti.
```
• Se length(x)=0 non é verificata, nella *i*-sima componente di f1x si ponga

$$
\frac{-f(x_i+2h) + 8f(x_i+h) - 8f(x_i-h) + f(x_i-2h)}{12h}
$$

Tale assegnazione deve essere vettoriale, con x vettore colonna.

2. Si calcoli mediante una funzione demoI l'approssimazione del valore della derivata di exp(x) nei punti  $x_0 = -1$ ,  $x_1 = 2$ , in notazione decimale, con una cifra prima della virgola e 16 dopo la virgola, utilizzando opportunamente la procedura differenza\_centrale con  $h = 10^{-6}$  e di seguito si stampino a monitor gli errori assoluti rispetto al valore corretto delle rispettive derivate, con una cifra prima della virgola, 1 dopo la virgola in notazione esponenziale. Eccetto per la stampa, nella routine demoI non devono essere presenti *cicli-for*, ma solo operazioni vettoriali. Si scrivano i risultati ottenuti nella tabella sottostante.

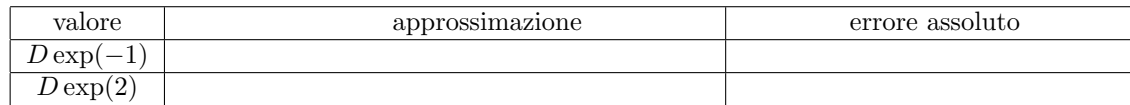

3. Si scriva una function demoII che:

- Definisca la funzione f, mediante il comando  $\mathcal{Q}$ , che valuti vettorialmente la funzione  $f(x) = \sin(x)$ .
- Assegni ad x0 il valore  $\pi/4$  e di seguito valuti iterativamente, utilizzando un opportuno ciclo-for, i valori  $D_k \approx f'(\pi/4)$  ottenuti utilizzando la routine differenza centrale con passi h pari a  $10^0, 10^{-1}, \ldots, 10^{-18}$ . Tali valori devono essere immagazzinati in un vettore dapprox di lunghezza 19.
- Si definisca un vettore diffder di lunghezza 18 in cui la  $k$ -sima componente contenga i valori

## $|d$ approx $(k+1)$ -dapprox $(k)|$

- Mediante un opportuno *ciclo-while*, si calcoli qual'é il primo indice n per cui diffder(n+1)  $\geq$  diffder(n).
- Si stampi su monitor
	- il valore di n con 2 cifre prima della virgola e nessuna dopo la virgola, in notazione decimale;
	- il valore di dapprox(n) con 1 cifra prima della virgola e 15 dopo la virgola, in notazione esponenziale;
	- il valore di diffder(n) con 1 cifra prima della virgola e 1 dopo la virgola, in notazione esponenziale.
- Nella tabella sottostante si scrivano i valori ottenuti.

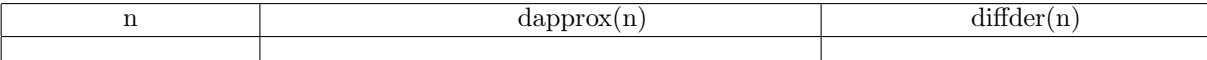